, tushu007.com << Access2003

- 书名:<<中文版Access2003实用培训教程>>
- 13 ISBN 9787302073642
- 10 ISBN 7302073643

出版时间:2003-10-1

页数:295

PDF

更多资源请访问:http://www.tushu007.com

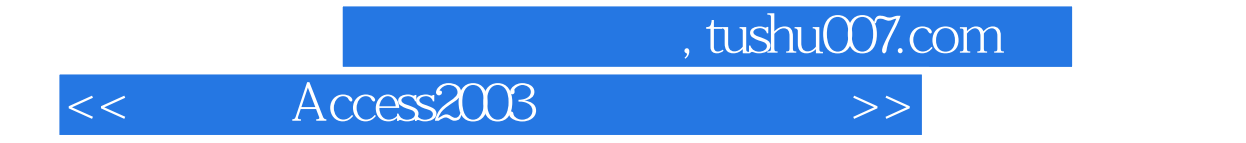

## Microsoft Access 2003 Microsoft Office 2003

## Access 2003

15 Microsoft Access 2003

本书内容丰富,介绍全面而详细,并配有大量的图片和实例,无论是初学者还是Access的老用户

 $,$  tushu007.com

<< Access2003

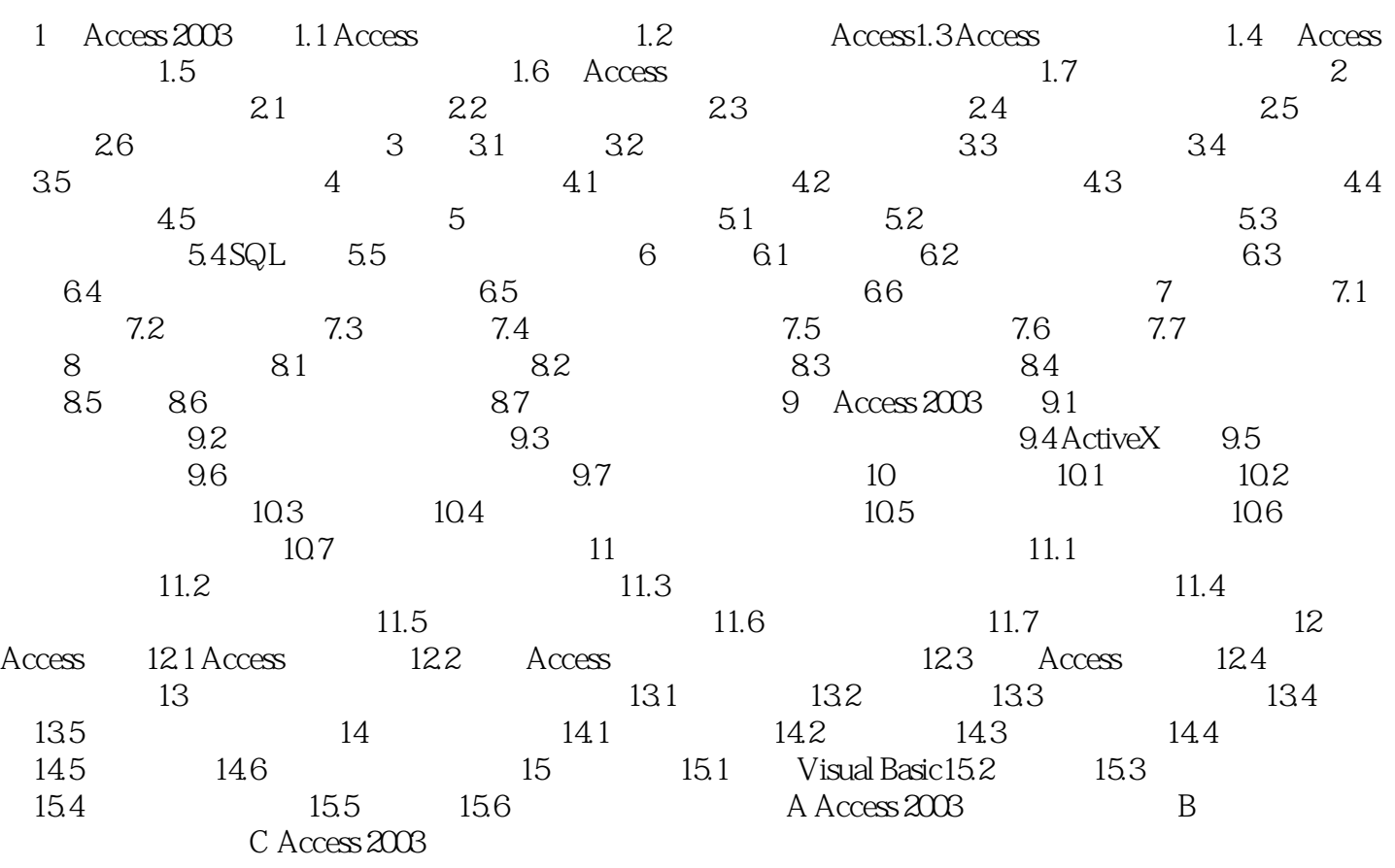

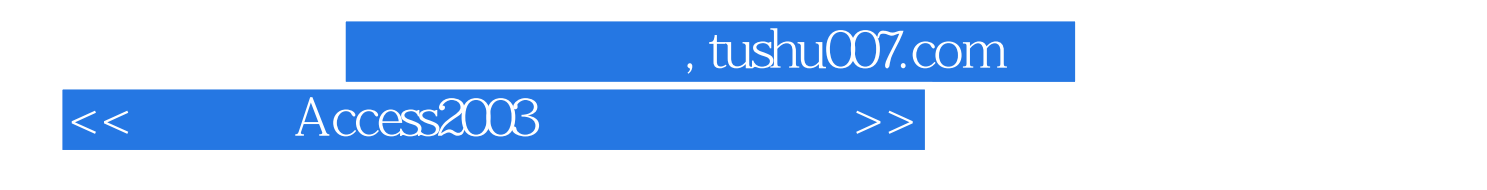

a the Microsoft Access 2003

 $\Lambda$ ccess

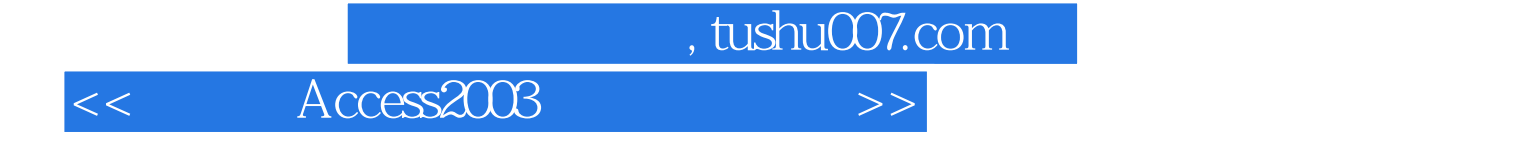

本站所提供下载的PDF图书仅提供预览和简介,请支持正版图书。

更多资源请访问:http://www.tushu007.com